### AUTOMATED REASONING

Agostino Dovier

Universita di Udine ` CLPLAB

Udine, October 2016

**AGOSTINO DOVIER (CLPLAB)** [AUTOMATED REASONING](#page-16-0) UDINE, OCTOBER 2016 1/17

<span id="page-0-0"></span> $2Q$ 

 $\mathbf{1} \oplus \mathbf{1} \oplus \mathbf{$ 

As seen in DPLL for SAT, solution search alternates two stages: non-deterministic choices and constraint propagation (aiming at reaching some form of local consistency).

- $\heartsuit$  A variable is chosen (using a suitable heuristics) and its domain is reduced (typically, by chhosing it a value, but other possibilities are considered e.g., splitting the value in two parts, etc.)
- Alternatively (less frequent in implementations) a constraint is chosen and split
- Then propagation is applied
- If a domain become empty (fail) backtracking!
- If there are no longer uninstantiated variables, the solution is returned.
- $\bullet$  Otherwise, go to  $\heartsuit$

Size and shape of the search tree depend on variable selection, on the kind of propagation used, on the kind of assignment/domain reduction rules employed. イロト イ押 トイヨ トイヨト  $\Omega$ 

<span id="page-1-0"></span>

DOMAIN SPLITTING RULES

**1** (domain) labeling:

$$
X \in \{a_1, \ldots, a_k\}
$$
  

$$
X \in \{a_1\} | \cdots | X \in \{a_k\}
$$

**2** (domain) enumeration:

$$
\cfrac{X \in \mathcal{D}}{X \in \{a\} | X \in \mathcal{D} \setminus \{a\}}
$$

where  $a \in \mathcal{D}$ 

**3** (domain) bisection:

<span id="page-2-0"></span> $X \in \mathcal{D}$  $\overline{X} \in \text{min}(\mathcal{D})$ ..*a*| $X \in b$ .. max $(\mathcal{D})$ 

where  $a, b \in \mathcal{D}$ , and *b* is the element following *a* in  $\mathcal{D}$ . If  $\mathcal{D}$  is an interv[a](#page-1-0)l *x*[.](#page-1-0).*y* choose  $a = |(x + y)/2|$  $a = |(x + y)/2|$  $a = |(x + y)/2|$  and  $b = a + 1$  $b = a + 1$  $b = a + 1$ .  $\Omega$ 

CONSTRAINT SPLITTING RULES (EXAMPLES)

 $\bullet$  implicazione:

$$
\frac{(C_1\rightarrow C_2)}{\neg C_1|C_2}
$$

**2** Absolute value:

$$
\frac{|e|=X}{X=e|X=-e}
$$

**3** Inequality:

$$
\frac{e_1\neq e_2}{e_1< e_2|e_2< e_1}
$$

AGOSTINO DOVIER (CLPLAB) [AUTOMATED REASONING](#page-0-0) UDINE, OCTOBER 2016 4 / 17

∍

イロト イ押ト イヨト イヨト

<span id="page-3-0"></span> $OQ$ 

#### PROP-LABELING-TREE

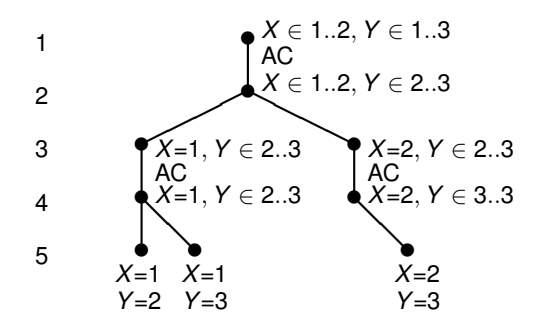

prop-labeling-tree for  $P = \langle X < Y; X \in \{1, 2\}, Y \in \{1, 2, 3\}\rangle$ .

∢ □ ▶ ⊣ nP

#### PROP-LABELING-TREE

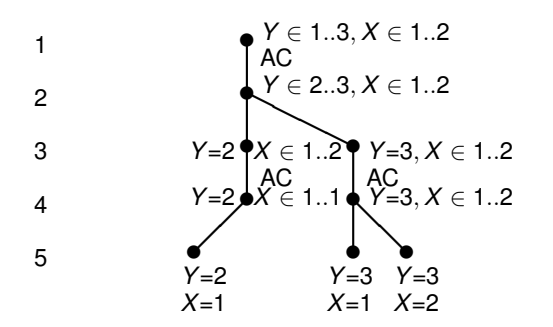

prop-labeling-tree for  $P = \langle X < Y; X \in \{1, 2\}, Y \in \{1, 2, 3\}\rangle$ .

AGOSTINO DOVIER (CLPLAB) [AUTOMATED REASONING](#page-0-0) UDINE, OCTOBER 2016 6 / 17

∢ □ ▶ ⊣ nP

PROP-LABELING-TREE

- The construction and the visit of the prop-labeling-tree is called by calling a built-in (labeling in CLPFD, solve in Minizinc).
- Every constraint solver has a set of parameters
- How choosing a variable (leftmost, ff, etc)
- How choosing the value in the domain (min, max, med, etc)
- Other parameters (approximated search, LNS, timeout etc)

∢ □ ▶ ∢ n □

BRANCH AND BOUND FOR COP

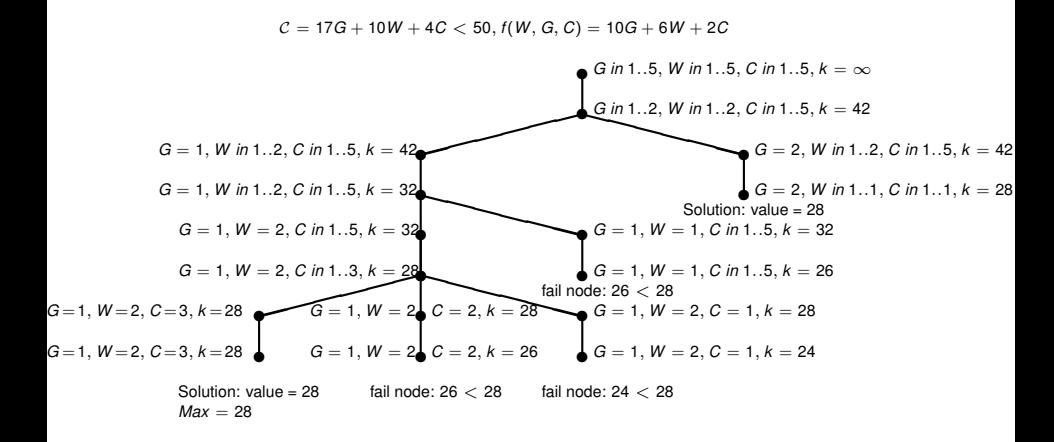

AGOSTINO DOVIER (CLPLAB) [AUTOMATED REASONING](#page-0-0) UDINE, OCTOBER 2016 8/17

 $\Omega$ 

**Alban Alba** 

( □ ) ( n )

- Minizinc is defined, implemented and mantained by NICTA
- You can download it from <http://www.minizinc.org/>
- Youll find a tutorial by Marriott and Stuckey
- Typically, a Minizinc model is first translated to Flatzinc using mzn2fzn
- A Flatzinc model is an unfolded version of the Minizinc one; basically it is a sequence of simple (flat) constraints
- Any modern constraint solver reads Flatzinc models as input (Minizinc challenge is organized yearly since 2008)

 $\Omega$ 

**All British All British** 

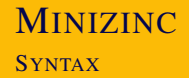

Variables (and parameters/constants) need to be typed. E.g.

```
par int: a = 3;
```

```
var int: b;
```
Parameters should be assigned asap and are assigned once. par is the default value. var should be made explicit.

• Possible types for var/par are (plus string):

INT: integer variables (e.g. FD) BOOL: Boolean variables (particular cases of FD) FLOAT: floating point variables (for hybrid modeling)

A variable should be assigned to a domain. E.g., var  $0..100:v$ ; for intervals domain (typical case) var  $\{0, 2, 4, 6\}$ : w; for explicitly listed domains

 $\Omega$ 

イロト イ押 トイヨ トイヨ トーヨー

### **MINIZINC** SYNTAX

You can define single/multi-dimensional arrays of variables:

- array [ indexset1, indexset2, . . . ] of var type: varname;
- For instance:

```
array [0..2] of var 1..5 : v;
array [1..5,1..5] of var 0..2 : M;
arrays are accessed as V[i], M[i,j].
```
• Set of integers as domains are allowed.

set of 1..8 : s;

s is any subset of  $\{1,\ldots, 8\}$ . You can use membership (in), set inclusion (subset, superset), union (union), intersection (inter), set difference (diff), symmetric difference (symdiff) and cardinality (card) to build expressions with set variables.

# **MINIZINC**

SYNTAX

Constraints are added explicitly either in a flat or compact way. E.g.,

- $\bullet$  constraint a + b < 100;
- constraint a\/b; (this means *a* ∨ *b* for Boolean variables)
- **•** constraint alldifferent(V); (where V is an array of variables: the global constraint should be imported using import . . . more details in next lessons)
- constraint forall(EXPRESSION); (where EXPRESSION is a complex statement, such as a list comprehension). E.g. forall(  $\lceil v \rceil$  i  $\lceil v \rceil$  =  $\lceil v \rceil$  i  $\lceil v \rceil$  in 1..3 where  $i \le j \in \mathcal{N}$  ); (You should read the manual for the syntax of EXPRESSIONs, of course)
- There is a simplified, user-friendly version: forall(i,  $\vdots$  in 1..3 where  $i \leq \dagger$ )

$$
(v[i] != v[j]);
$$

KED KAP KED KED E YORA

You can choose the built-in search directives:

- solve satisfy;
- $\bullet$  solve maximize( $\langle$ Arithmetic EXPRESSION $\rangle$ );
- $\bullet$  solve minimize( $\langle$ Arithmetic EXPRESSION $\rangle$ );

Example of expressions can be a single variable or a function.

 $\Omega$ 

**All British All British** 

∢ □ ▶ ∢ n □

int search PARAMETERS

### int search(variables, varchoice, constrainchoice, strategy)

- **•** variables is an one dimensional array of var int,
- **•** varchoice is a variable choice annotation
- **•** constrainchoice is a choice of how to constrain a variable
- **•** strategy **is a search strategy (for now use** complete).

 $\Omega$ 

イロメ イ何 メ ミ メ ス ヨ メ ニョー

### **MINIZINC**

varchoice

- **•** input order **Search variables in the given order**
- **•** occurrence Choose the variable with the largest number of attached constraints
- **•** first fail/anti first fail Choose the variable with the smallest/largest domain
- **e** most constrained Choose the variable with the smallest domain, breaking ties using the number of attached constraints
- $\bullet$  dom  $w$  deg Choose the variable with largest domain, divided by the number of attached constraints weighted by how often they have caused failure
- impact Choose the variable with the highest impact so far during the search
- max regret Choose the variable with largest difference between the two smallest values in its domain
- **•** smallest/largest Choose the variable with the smallest/larger value in its domain ∢ □ ▶ ∢ n □ 化重新化重新  $\Omega$

- indomain Assign values in ascending order
- **•** indomain interval If the domain consists of several contiguous intervals, reduce the domain to the first interval. Otherwise bisect the domain.
- **•** indomain max Assign the largest value in the domain
- **•** indomain median Assign the middle value in the domain
- indomain middle Assign the value in the domain closest to the mean of its current bounds
- indomain min Assign the smallest value in the domain
- indomain\_random Assign a random value from the domain

- **•** indomain reverse split **Bisect the domain, excluding the** lower half first
- indomain\_split Bisect the domain, excluding the upper half first
- indomain\_split\_random Bisect the domain, randomly selecting which half to exclude first
- outdomain max Exclude the largest value from the domain
- o out domain median Exclude the middle value from the domain
- o out domain min Exclude the smallest value from the domain
- outdomain random Exclude a random value from the domain

<span id="page-16-0"></span> $\Omega$ 

イロト イ押ト イヨト イヨト